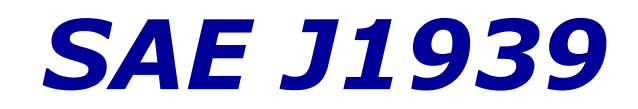

Serial Control and Communications Vehicle Network

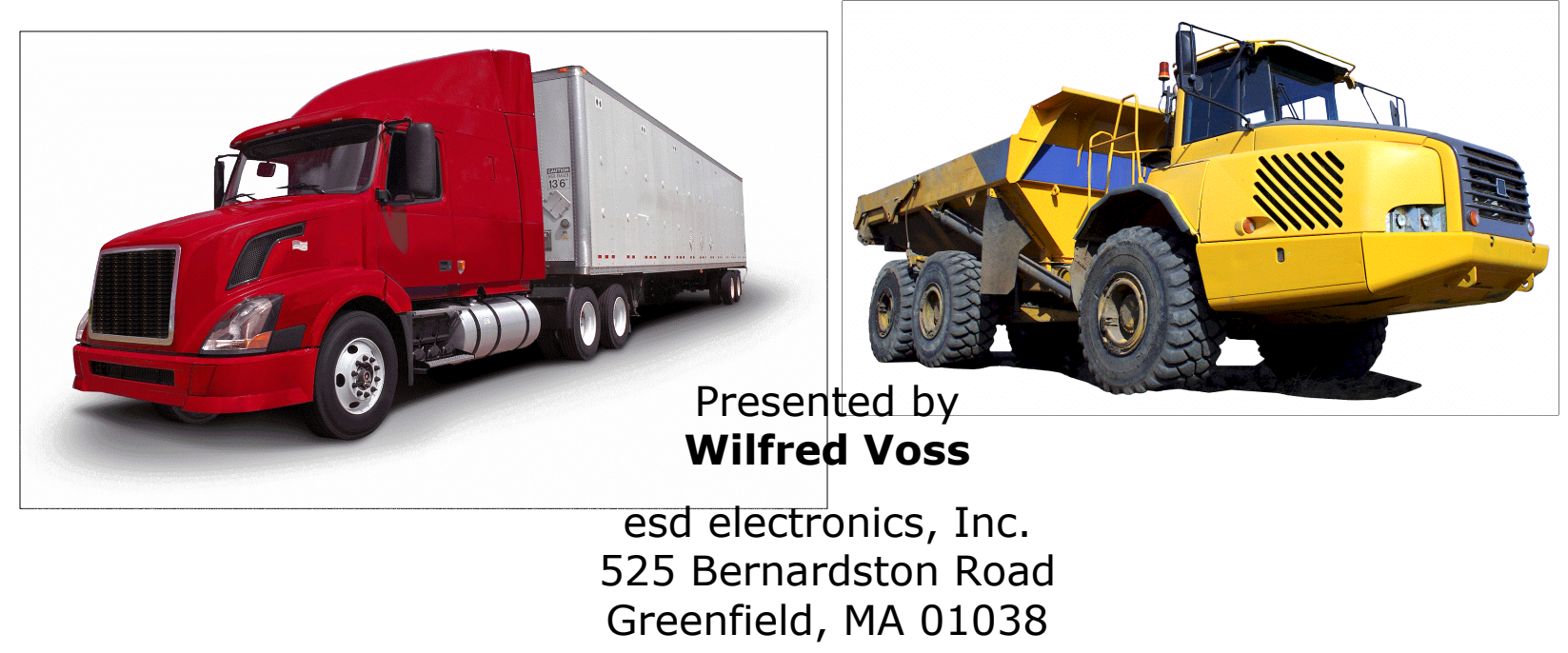

http://www.esd-electronics.us

Download/View this presentation at:

http://www.canseminar.com/Tutorials.html/

Vehicle Network **J1939** and Communications SAE Serial Control

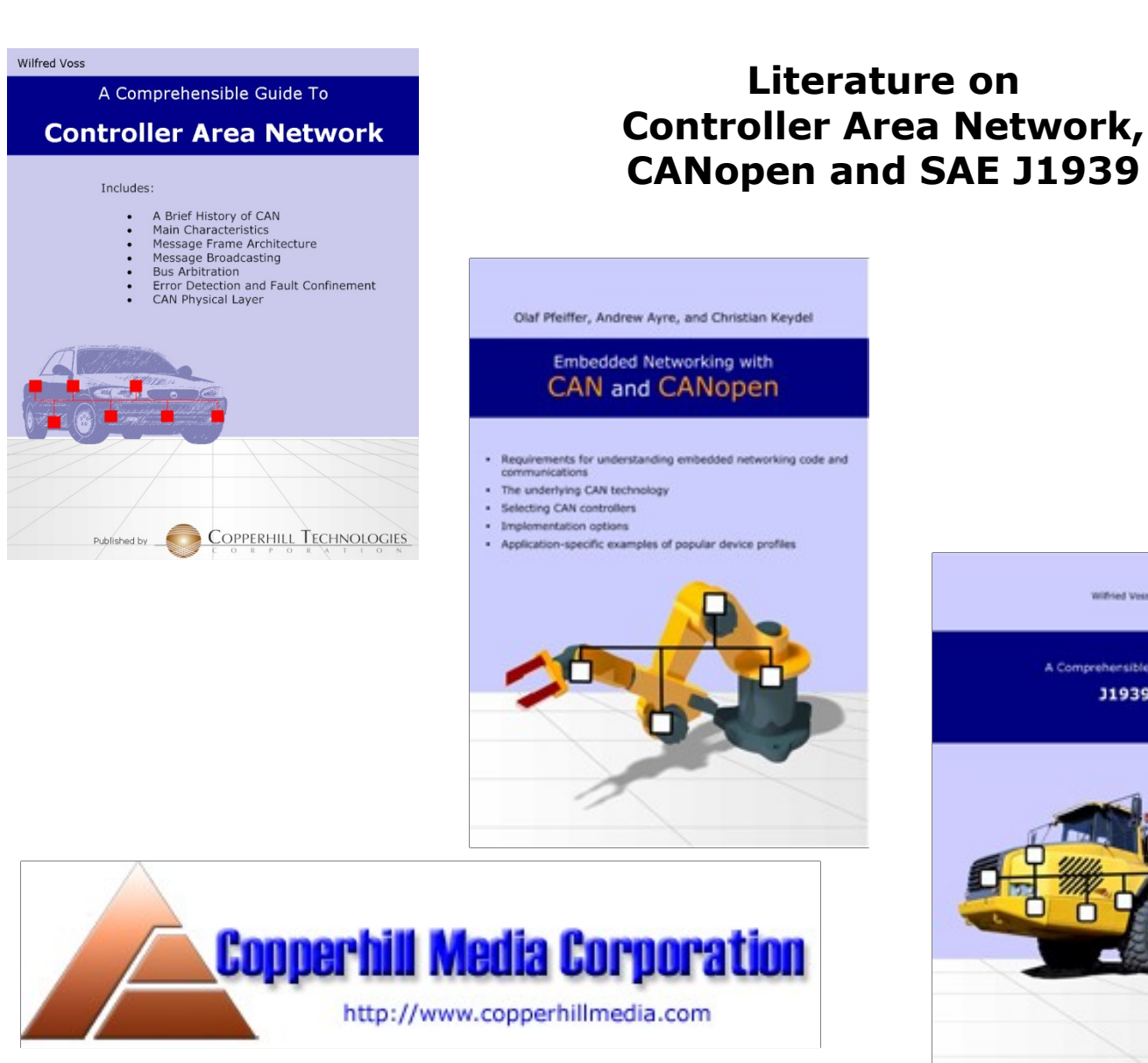

**Literature**

**Wilfried Voor** A Comprehensible Guide To **J1939** 

# **esd Product Line**

esd electronics provides:

- CAN Hardware Interfaces PCI, cPCI, VME, PMC, PC104, ISA, and more
- CAN Gateways USB, EtherNet, Bluetooth, IEEE488, and more
- CAN Converters CANopen, DeviceNet, Profibus, and more
- CAN Embedded Controllers
- $\cdot$  Drivers and APIs for various operating systems
- $\cdot$  Free CAN Analyzer software included with driver

### esd electronics, Inc.

525 Bernardston Road Greenfield, MA 01301

Tel.: 413-773-3170 Fax: 413-773-3171

http://www.esd-electronics-usa.com

### **What is SAE J1939 – General Aspects**

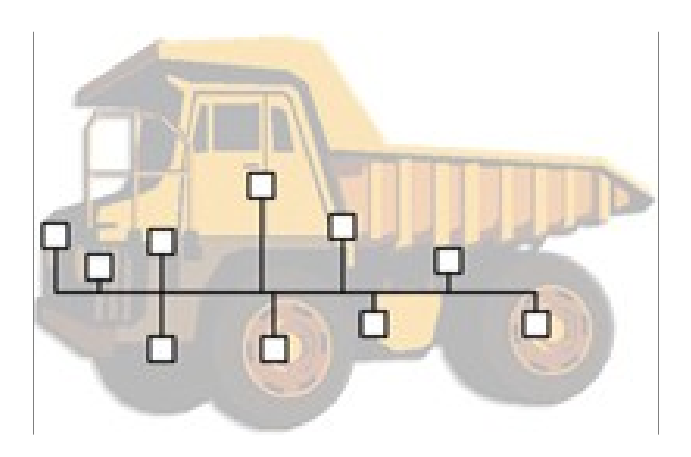

- Higher-layer protocol based on Controller Area Network (CAN)
- Provides serial data communications between Electronic Control Units (ECU) in any kind of heavy duty vehicles.
- Protocol features based on J1708 (RS485) + J1587
- Ingenious protocol design with very little protocol overhead
- Driven by data, not myriad of functions as other HLPs
- Takes full advantage of all CAN features
- Detailed documentation only available through SAE

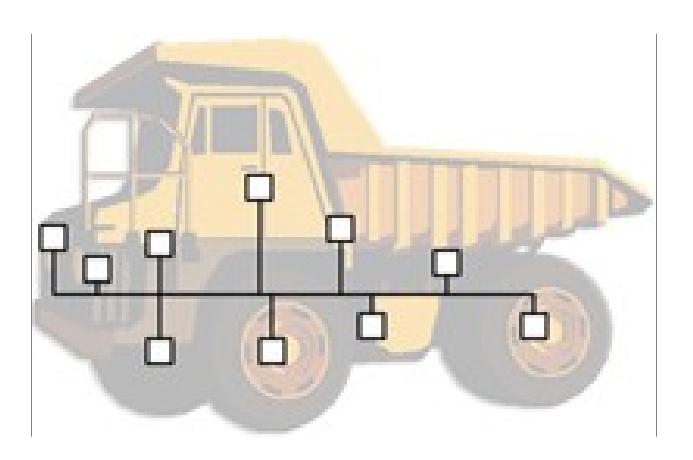

J1939-based protocols are used in:

Vehicle Network

and Communications

Serial Control

**J1939** 

- Diesel power-train applications
- In-Vehicle networks for trucks and buses
- Agriculture and forestry machinery (ISO 11783)
- Truck-Trailer connections
- Military vehicles (MiLCAN)
- Fleet management systems
- Recreational vehicles
- Marine navigation systems (NMEA2000)

# **What is CAN – General Aspects**

• Serial Network Technology for Embedded Solutions

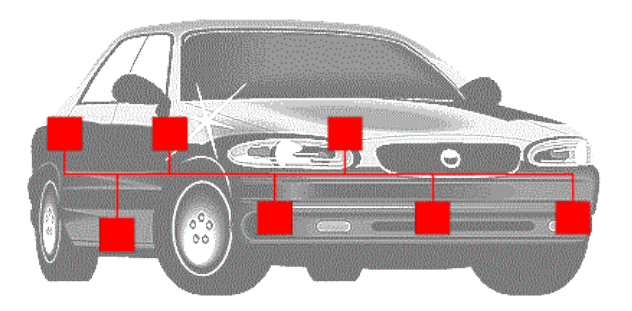

- Originally designed by Bosch for automotive industry
- Became very popular in industrial automation

- Network technology established among micro-controllers
- Well suited for high speed/real-time applications
- Replaces expensive Dual-Port RAM technology
- Excellent error detection and fault confinement
- Extremely reliable
- Max. baud rate of 1 MBit/sec SAE J1939 uses 250 kBit/sec

### **SAE J1939 – Quick Reference**

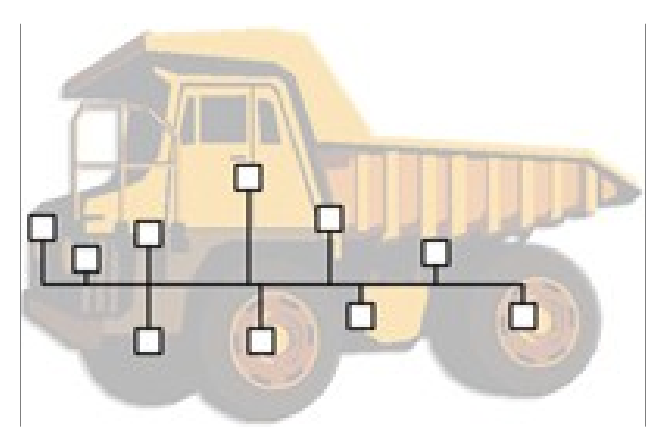

#### **J1939 takes advantage of CAN features such as:**

- Maximum reliability
- Excellent error detection & fault confinement
- Collision-free bus arbitration

#### **J1939 Specifics:**

- Shielded twisted pair wire
- $\cdot$  Max. network length of 40 meters (~120 ft.)
- Standard baud rate of 250 kBit/sec
- Uses 29-Bit Message ID
- Max. 30 nodes (ECUs) in a network

## **SAE J1939 – Quick Reference**

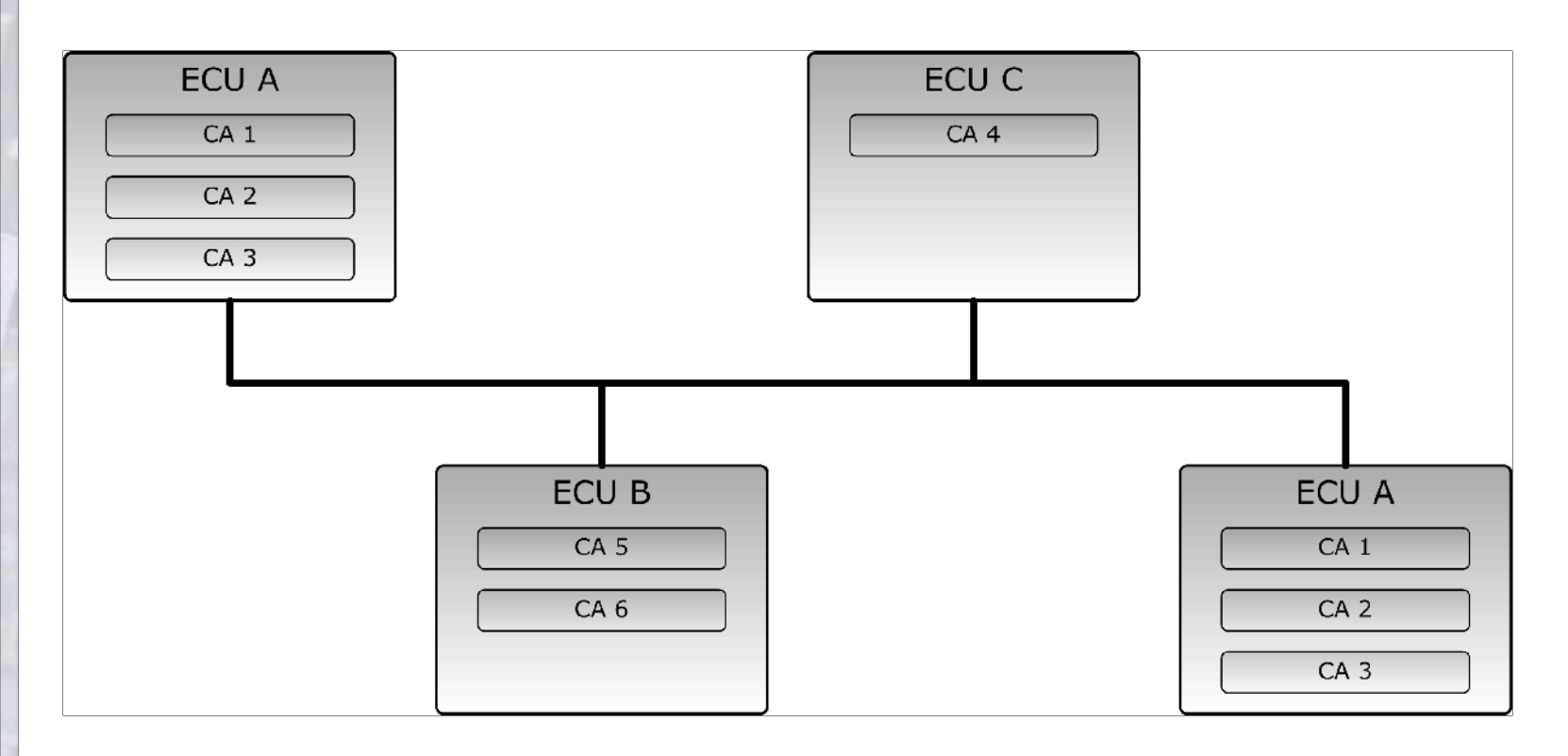

### **SAE J1939 – Quick Reference**

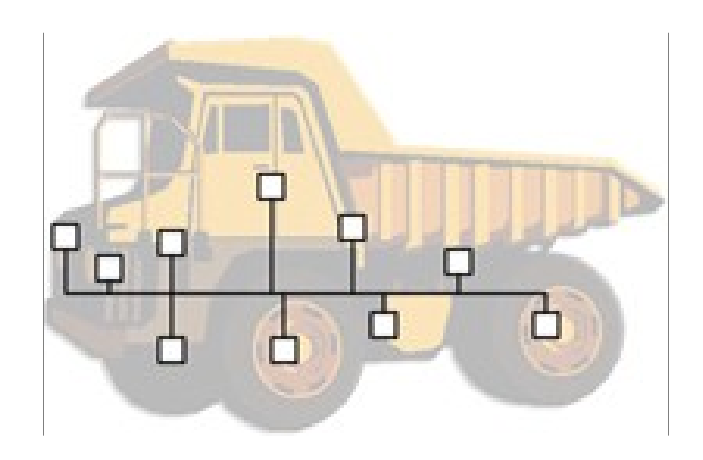

#### **J1939 Specifics:**

- Does **not** support Master/Slave or Client/Server configuration
- Does **not** support node monitoring
- Features Address Claiming immediately after network start-up
- Allows "Plug&Play" feature
- © esd electronics, Inc. 525 Bernardston Road Greenfield, MA 01301 **Page 9** • Allows segmentation of messages larger than 8 bytes

## **SAE J1939 – Standards Collection**

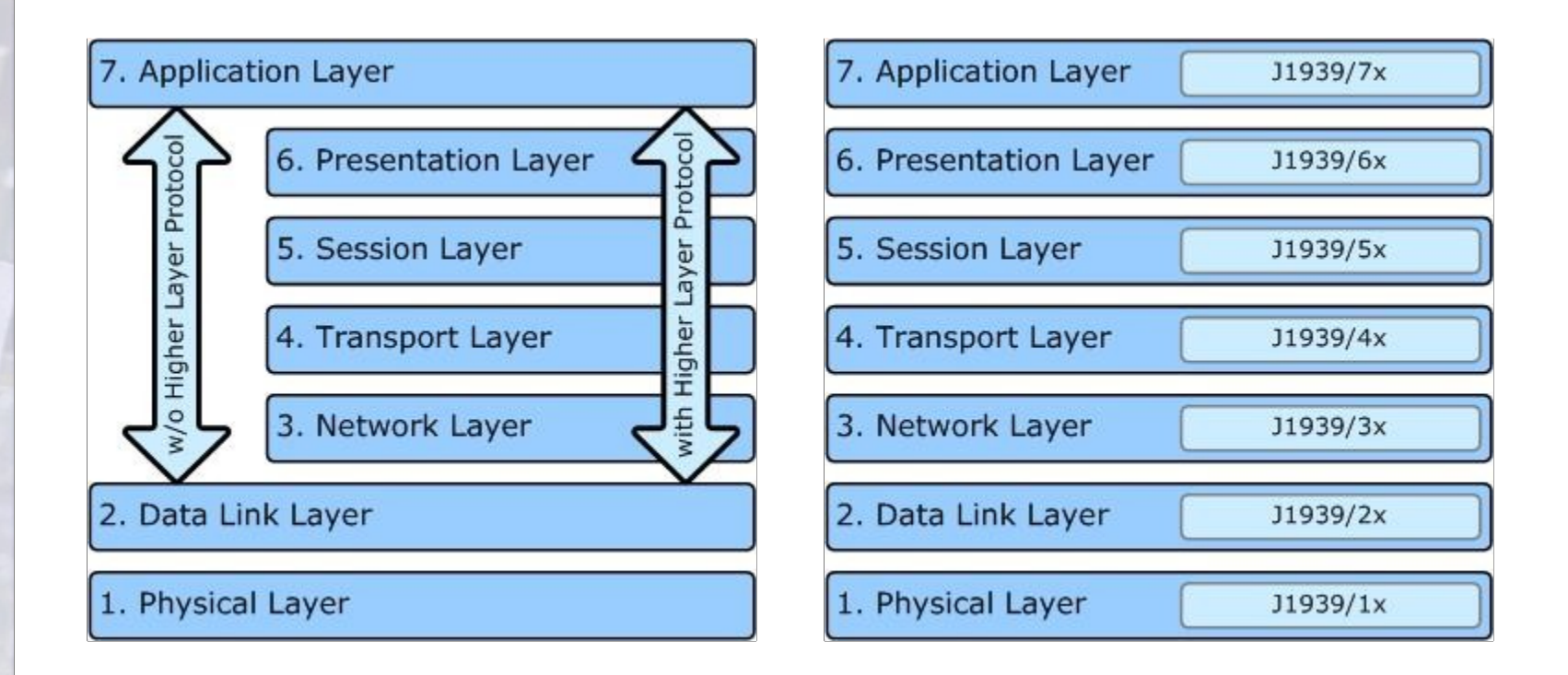

#### SAE J1939 Standards Collection scheme is based on the ISO/OSI 7-Layer Model

# **SAE J1939 – Standards Collection**

#### **J1939**

Recommended Practice for a Serial Control and Communications Vehicle Network

#### **J1939-01**

Recommended Practice for Control And Communications Network for On-Highway Equipment

#### **J1939-02**

Agricultural and Forestry Off-Road Machinery Control and Communication Network

**J1939-11** Physical Layer - 250k bits/s, Twisted Shielded PairJ1939-13Off-Board Diagnostics Connector

**J1939-15** Reduced Physical Layer, 250k bits/sec, Un-Shielded Twisted Pair (UTP)

**J1939-21** Data Link Layer

**J1939-31** Network Layer

**J1939-71** Vehicle Application Layer

**J1939-73** Application Layer – Diagnostics

**J1939-74** Application - Configurable Messaging

**J1939-75** Application Layer - Generator Sets and Industrial

#### **J1939-81** Network Management

© esd electronics, Inc. • 525 Bernardston Road • Greenfield, MA 01301 **Page** 

**11**

# **SAE J1939 – Message Format (J1939/21)**

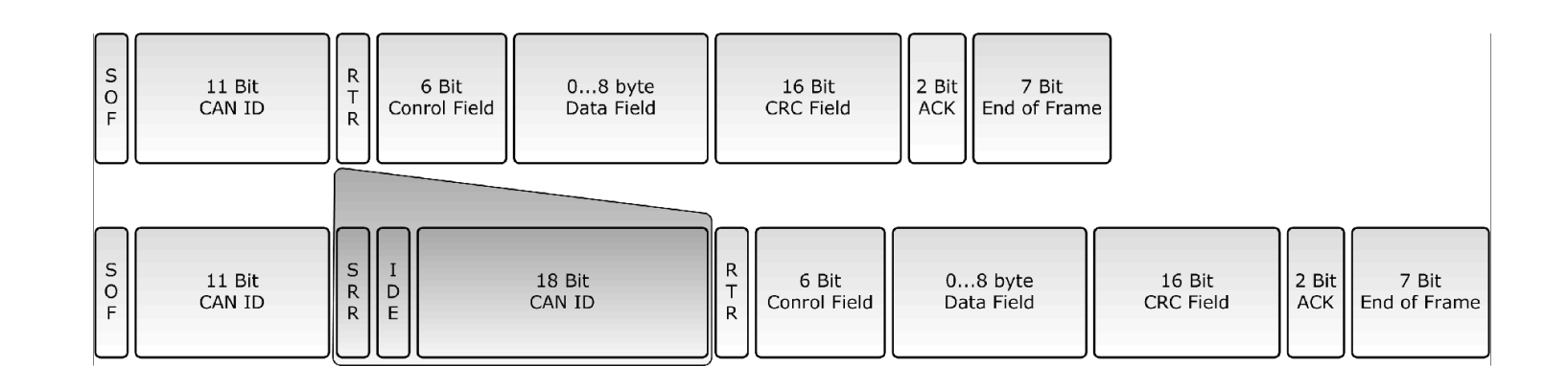

- CAN Standard 2.0A was extended to 2.0B to allow a 29-Bit Identifier according to J1708 and J1587.
- IDE Bit indicates 11-Bit or 29-Bit Message Identifier

 $\blacksquare$ 

- Both formats can co-exist on the same CAN bus
- MilCAN uses J1939 29-Bit Message ID and CANopen 11-Bit Message ID
- J1939/21 also defines the segmentation of messages larger than 8 bytes.

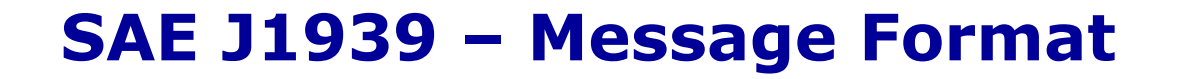

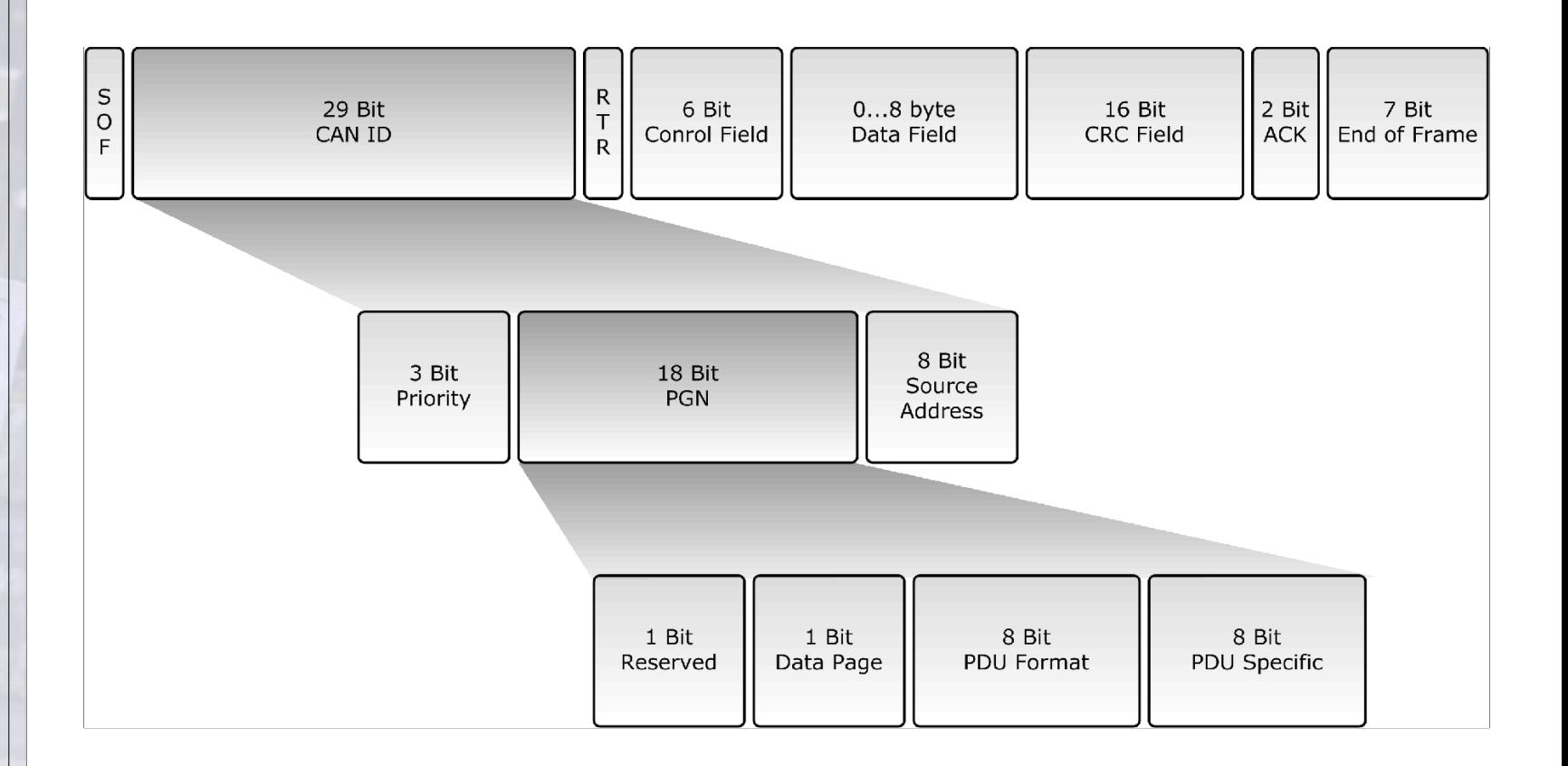

• Parameters embedded in the 29-Bit message identifier are divided into three sections:

- **Priority**
- PGN (Parameter Group Number)
- 8 Bit Source Address
- PGN identifies the Parameter Group (PG)
- PGs point to information of parameter assignments within 8 byte CAN data field, repetition rate and priority
- 8672 different Parameter Groups per page 2 pages are available

#### **Priority**

- First three bits represent priority during arbitration process
- $\cdot$  Provides eight priority levels
- A value of 0  $(000)$  = highest priority; a value of 8  $(111)$  = lowest priority
- High priority messages assigned to time critical data such as torque
	- control data from transmission to engine
- Lower level priorities suitable for non-time-critical data such as engine configuration data

**R**

- $\cdot$  Reserved for future purposes
- Should always be set to 0 when transmitting messages

#### **DP – Data Page**

- Page selector for PDU (Protocol Data Unit) Format (PF) field
- $\cdot$  Currently at 0, pointing to Page 0
- Page 1 for future purposes

### **PDU Format (PF)**

- $\cdot$  PF = 0 239 (PDU1) indicates a destination address in PS
- $\cdot$  PF = 240 255 (PDU2) indicates extension to PDU Format (PF)

### **PDU Specific (PS)**

• Content interpreted according to information in PDU Format (PF)

### **SAE J1939 – PGNs and SPNs**

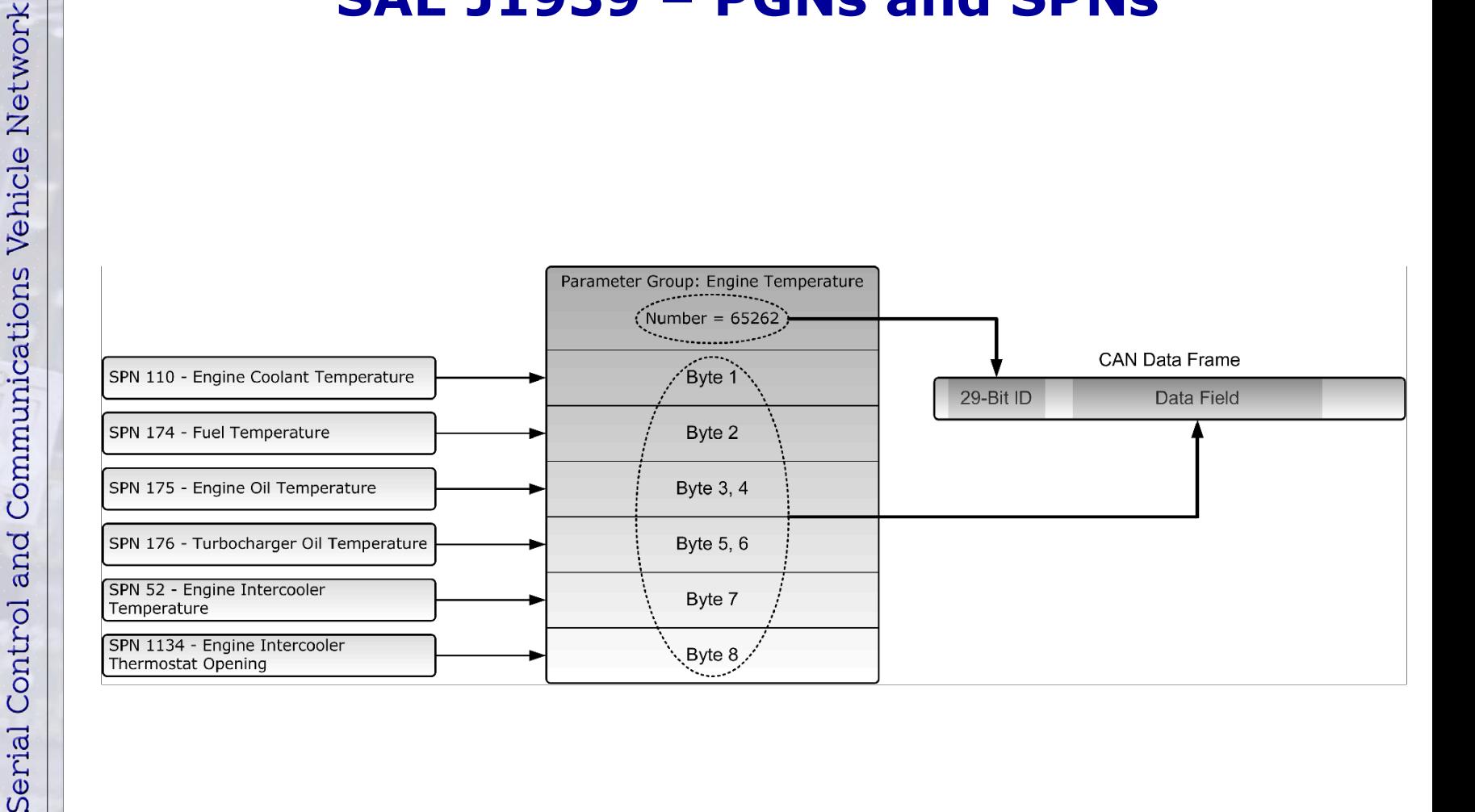

**J1939** 

### **SAE J1939 – PGNs and SPNs**

#### **PGN 65262 Engine Temperature** Transmission Rate 1 sec Data Length 8 bytes Data Page 0 PDU Format (PF) 254 PDU Specific (PS) 238 Default Priority 6 PG Number 65262 (FEEEhex)

#### **Description of Data SPN**

**Byte** 1 **Engine Coolant Temperature** 110 2 **Fuel Temperature** 174 3, 4 Engine Oil Temperature 175 5, 6 Turbocharger Oil Temperature 176 7 Engine Intercooler Temperature 52 8 **Engine Intercooler Thermostat Opening** 1134

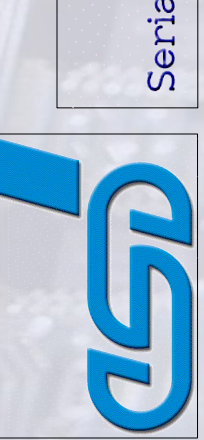

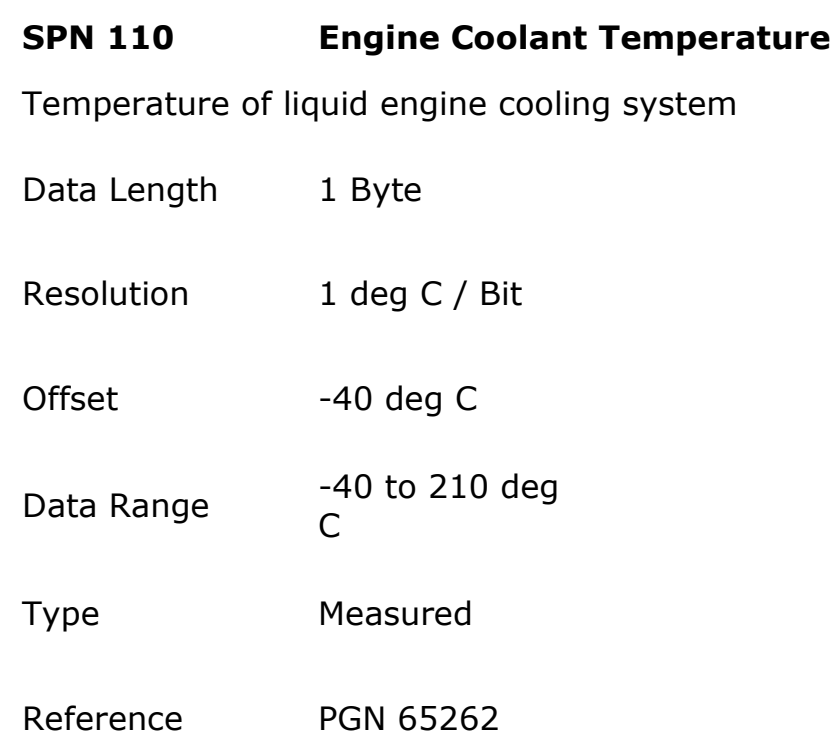

**SAE J1939 – PGN Range**

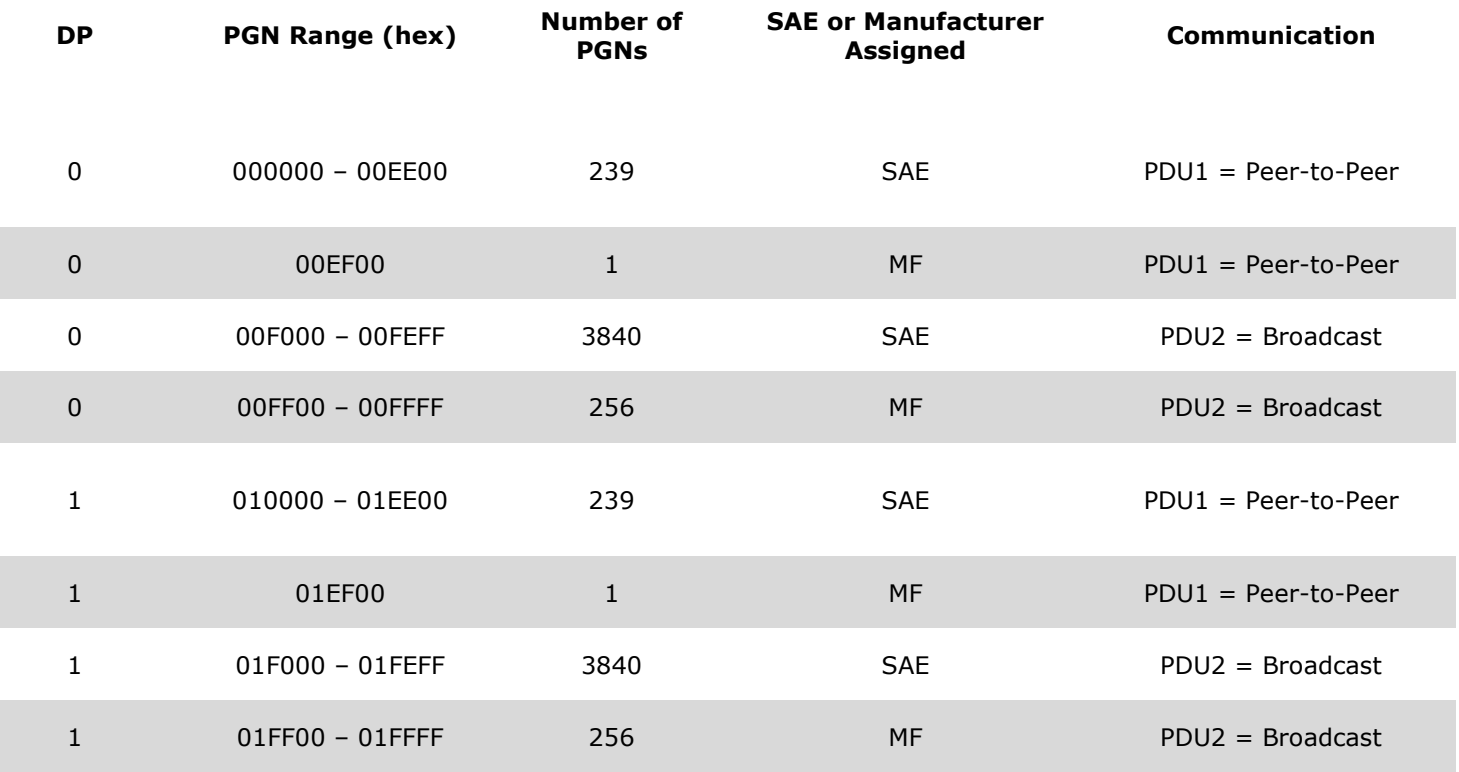

SAE = Assigned by SAE

MF = Manufacturer Specific – Proprietary Messages

# **SAE J1939 – Proprietary Parameter Groups**

Proprietary Parameter Groups and their numbers are designed using the exact same structure as Parameter Group and their numbers defined by the SAE.

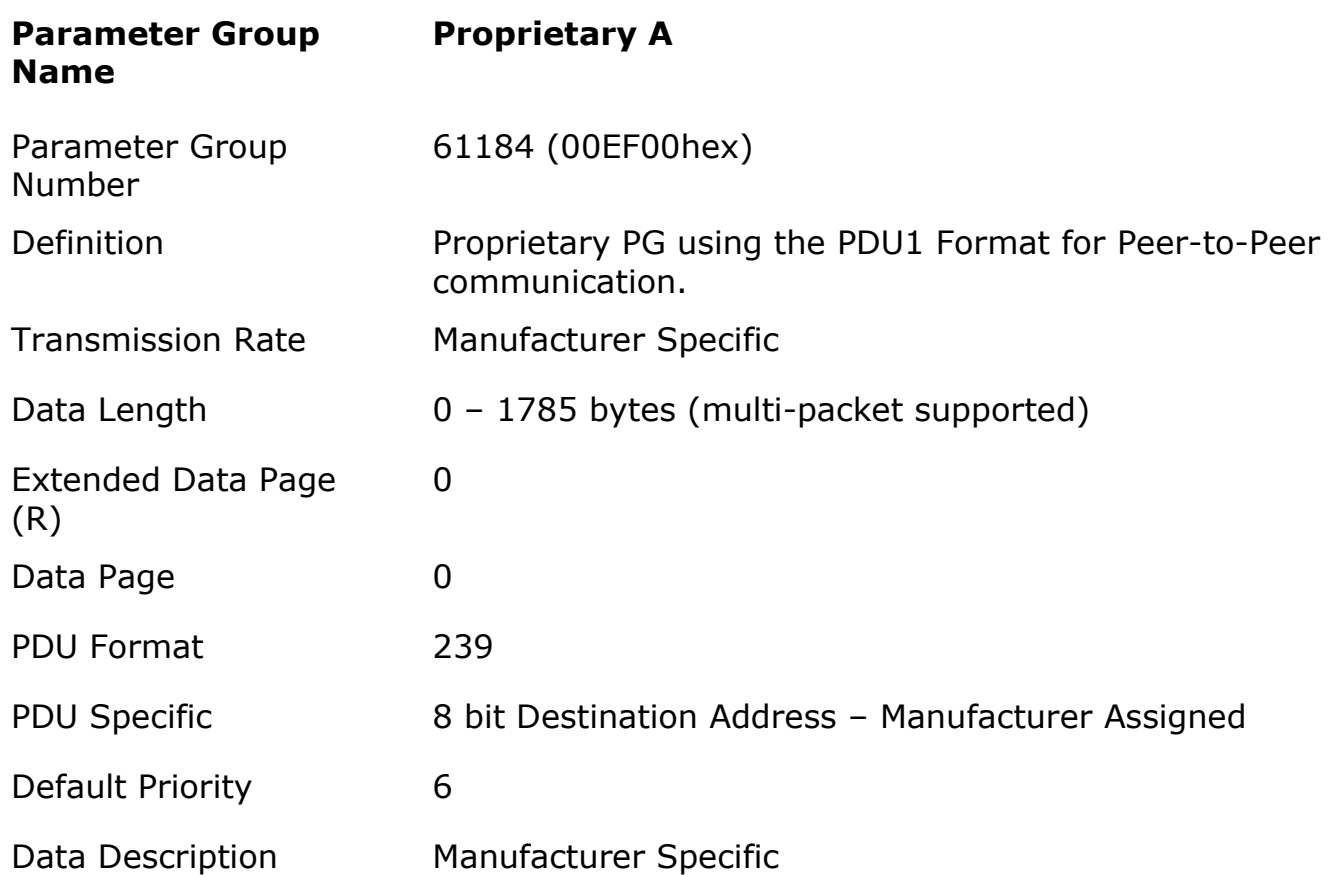

# **SAE J1939 – Communication Methods**

### **Destination Specific Communications:**

- Use PDU1 (PF values 0 to 239)
- Destination address required

### **Broadcast Communications:**

- Use PDU2 (PF values 240 to 255)
- Sending a message from single or multiple sources to single destination.
- Sending a message from single or multiple sources to multiple

destinations.

### **Proprietary Communications\*:**

- Use either PDU1 or PDU2
- CAN be either Destination Specific or Broadcast
- Use proprietary PGNs

According to SAE J1939:

"Where it is important to communicate proprietary information." Duh!

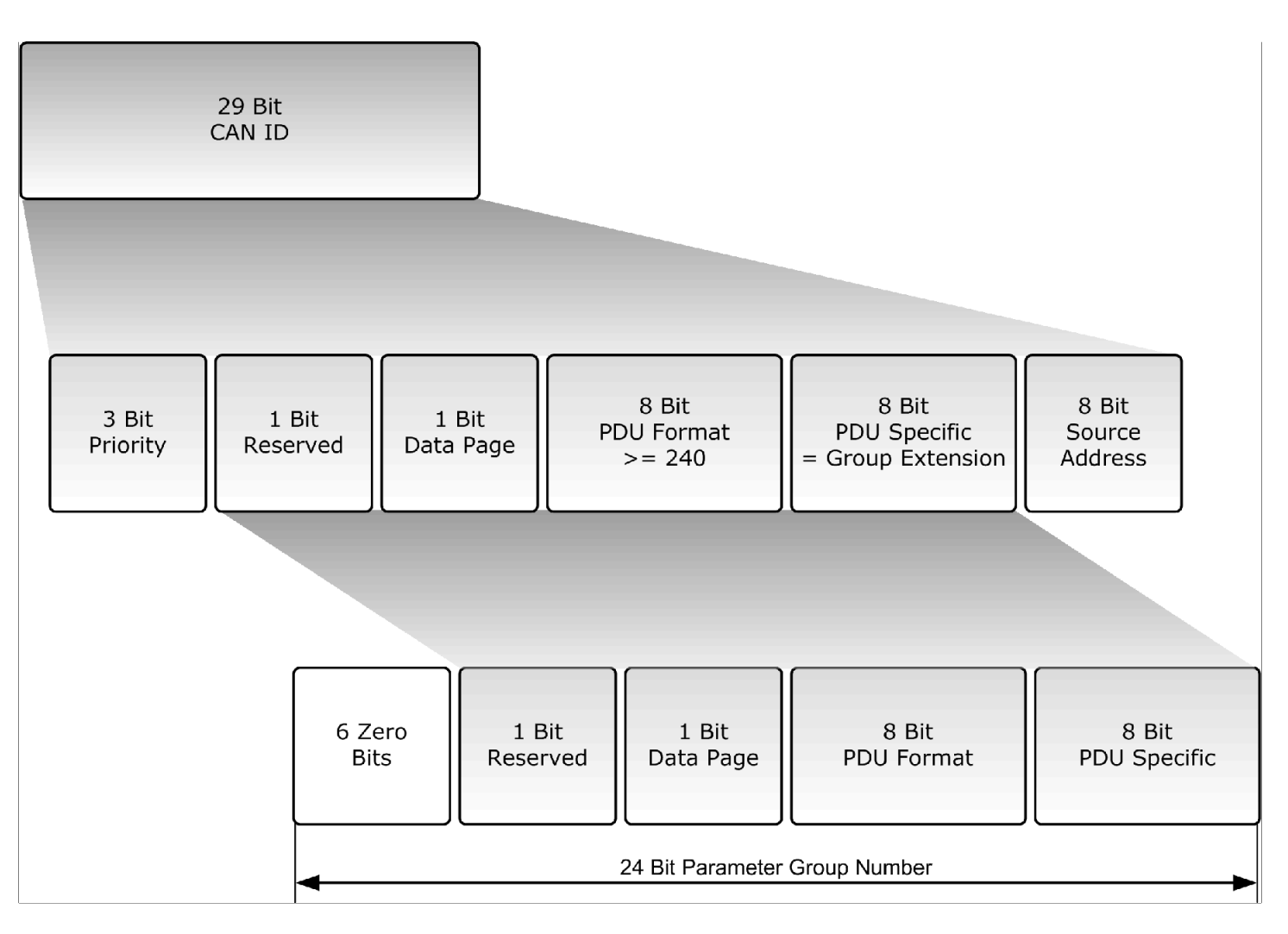

#### Broadcast Communication

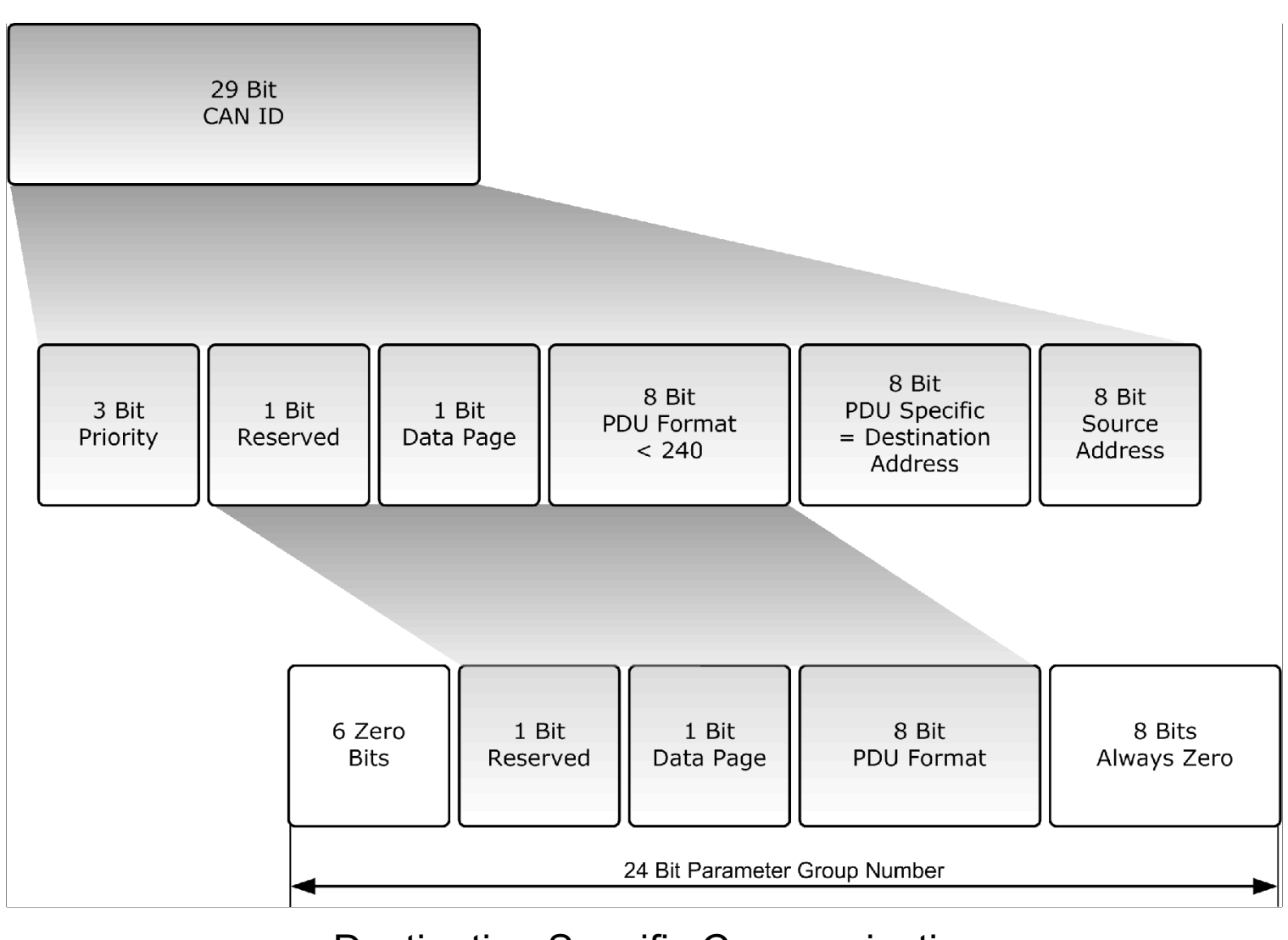

Destination Specific Communication

### **SAE J1939 – Source Address**

- $\cdot$  Source Address = Last 8 bits of 29-Bit message identifier
- $\cdot$  Source address = Adress of transmitting ECU (node)
- A total of 254 addresses available
- Every address must be unique within the network
- ECUs cannot share addresses
- PGNs are independent of source address
- Every ECU is allowed to transmit any message

**Note:** The CAN standard in itself does not support node (ECU) addresses, only message IDs.

### **SAE J1939 – Message Types**

### **1. Command**

Ordinary PGN – Supports both, PDU1 and PDU2

#### **2. Request**

Specifically Assigned PGN (00EA00hex)

PDU1 Only (Peer-to-Peer)

Destination Address 255 = Global Destination Address

#### **3. Broadcast/Response**

Ordinary PGN – Supports both, PDU1 and PDU2

#### **4. Acknowledgement**

 Specifically Assigned PGN (00E800hex) PDU1 Only (Peer-to-Peer) Destination Address 255 = Global Destination Address

#### **5. Group Functions**

Specifically Assigned PGNs Used for proprietary functions, network management and multi-packet functions.

### **SAE J1939 – Request Message**

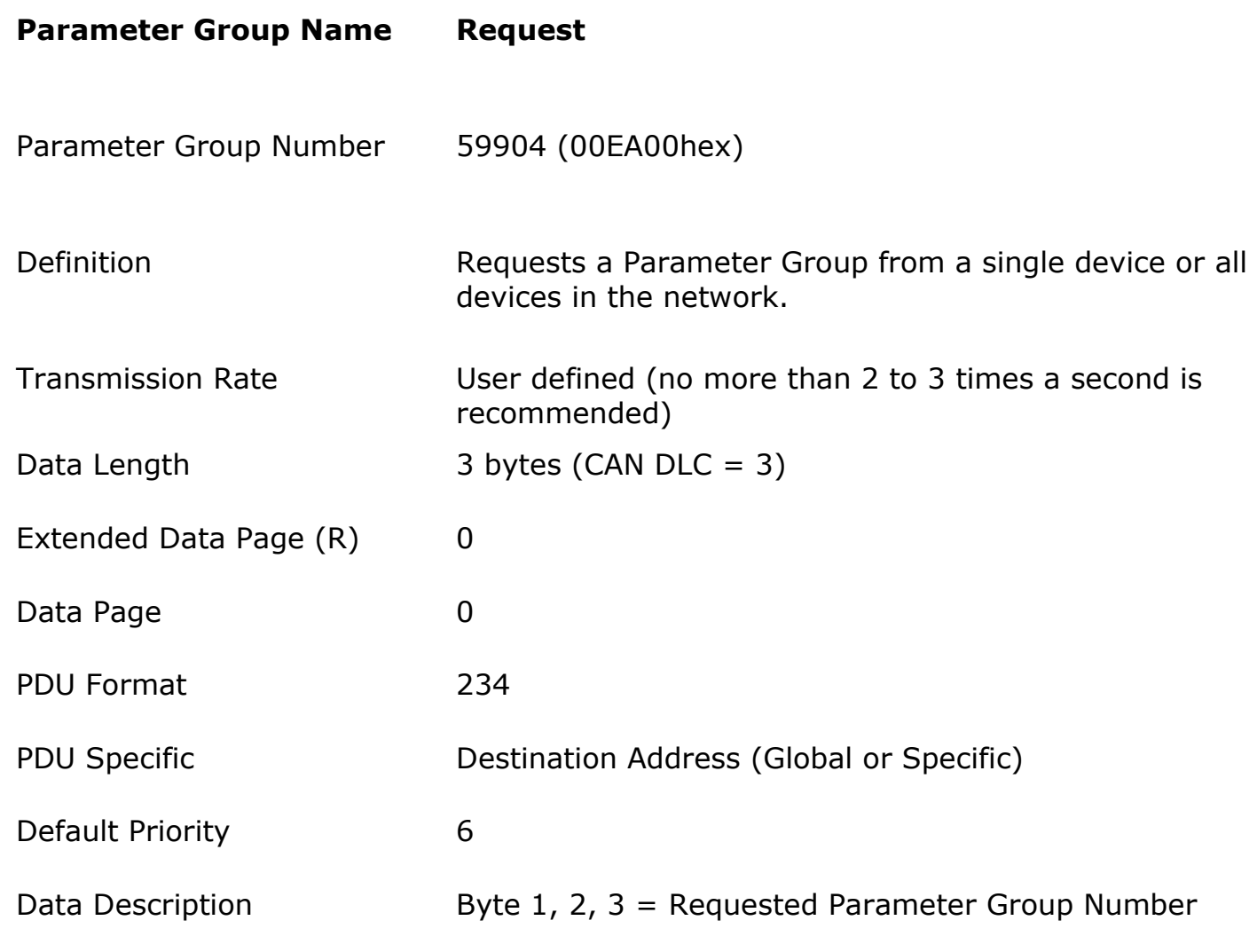

# **SAE J1939 – Acknowledgement Message**

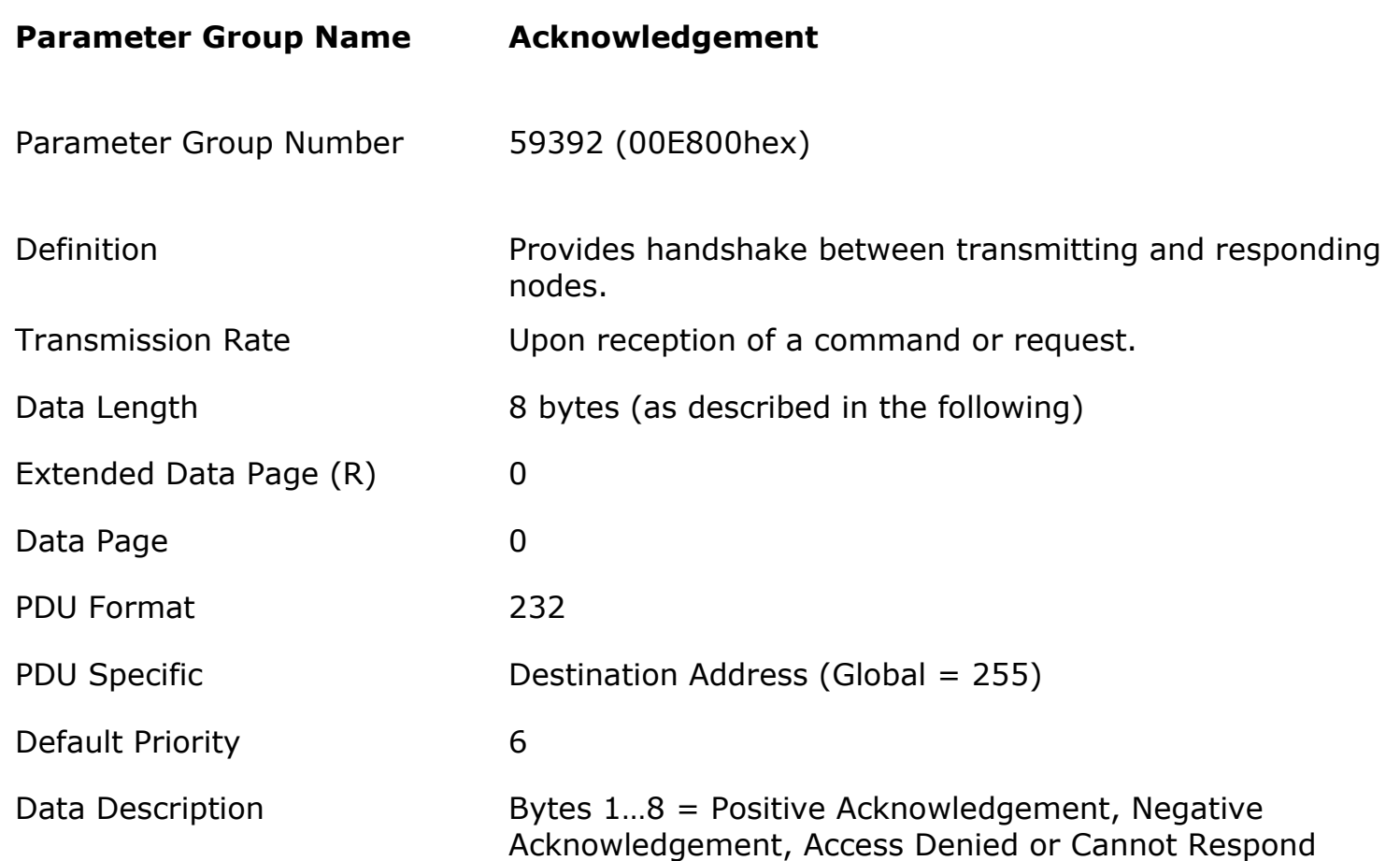

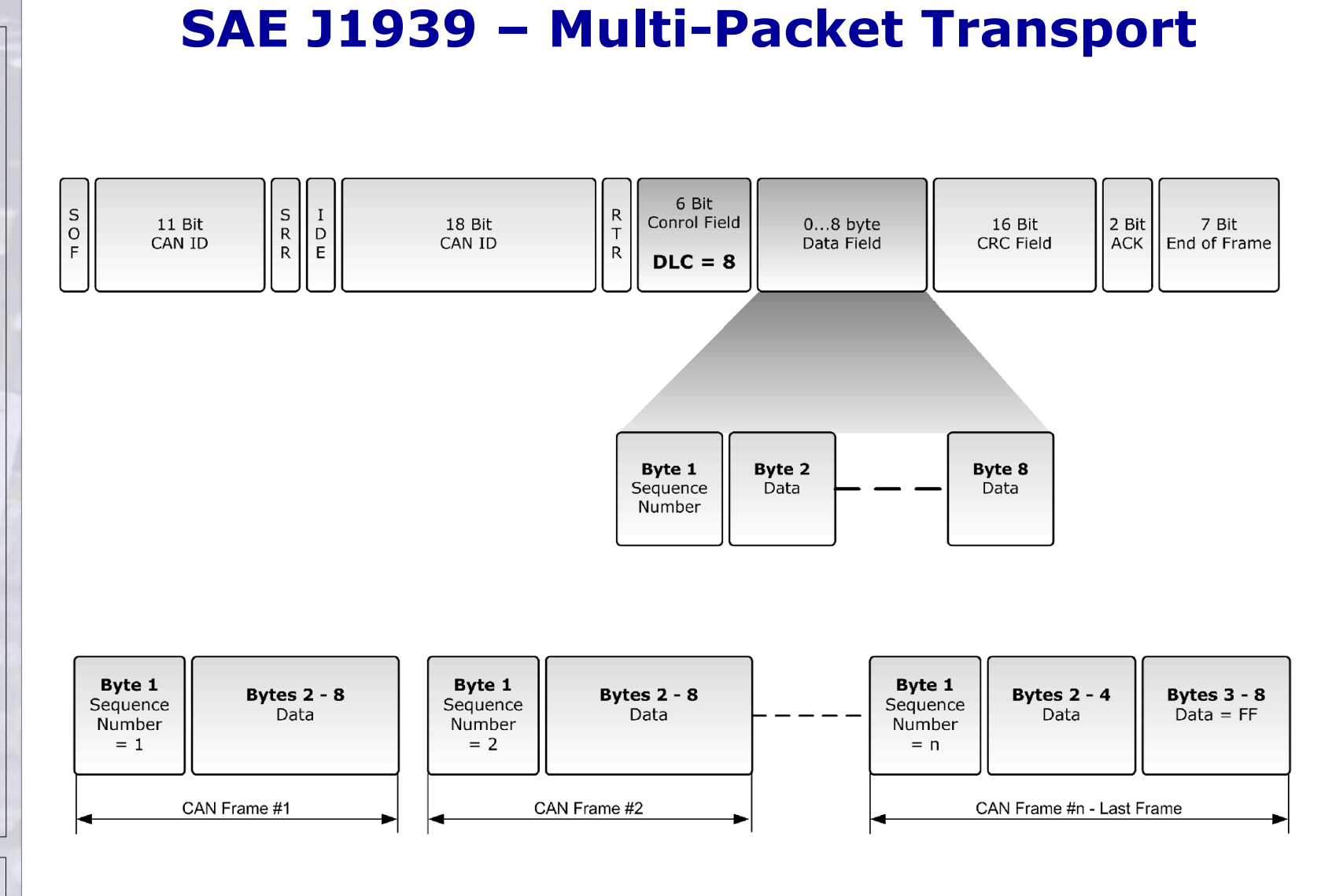

Supports Peer-to-Peer and Broadcast

# **SAE J1939 – Broadcast Announce Message**

# *BAM!*

In order to broadcast a multi-packet message a node must first send a *Broadcast Announce Message* (BAM). A BAM message contains the following components:

- $\cdot$  Parameter Group Number of the multi-packet message
- Size of the multi-packet message
- Number of packages

The *Broadcast Announce Message* (BAM) is embedded in the Transport Protocol – Connection Management (TP.CM) PGN 60416 and the actual data transfer is handled by using the Data Transfer PGN 60160.

# **SAE J1939 – Transport Protocol**

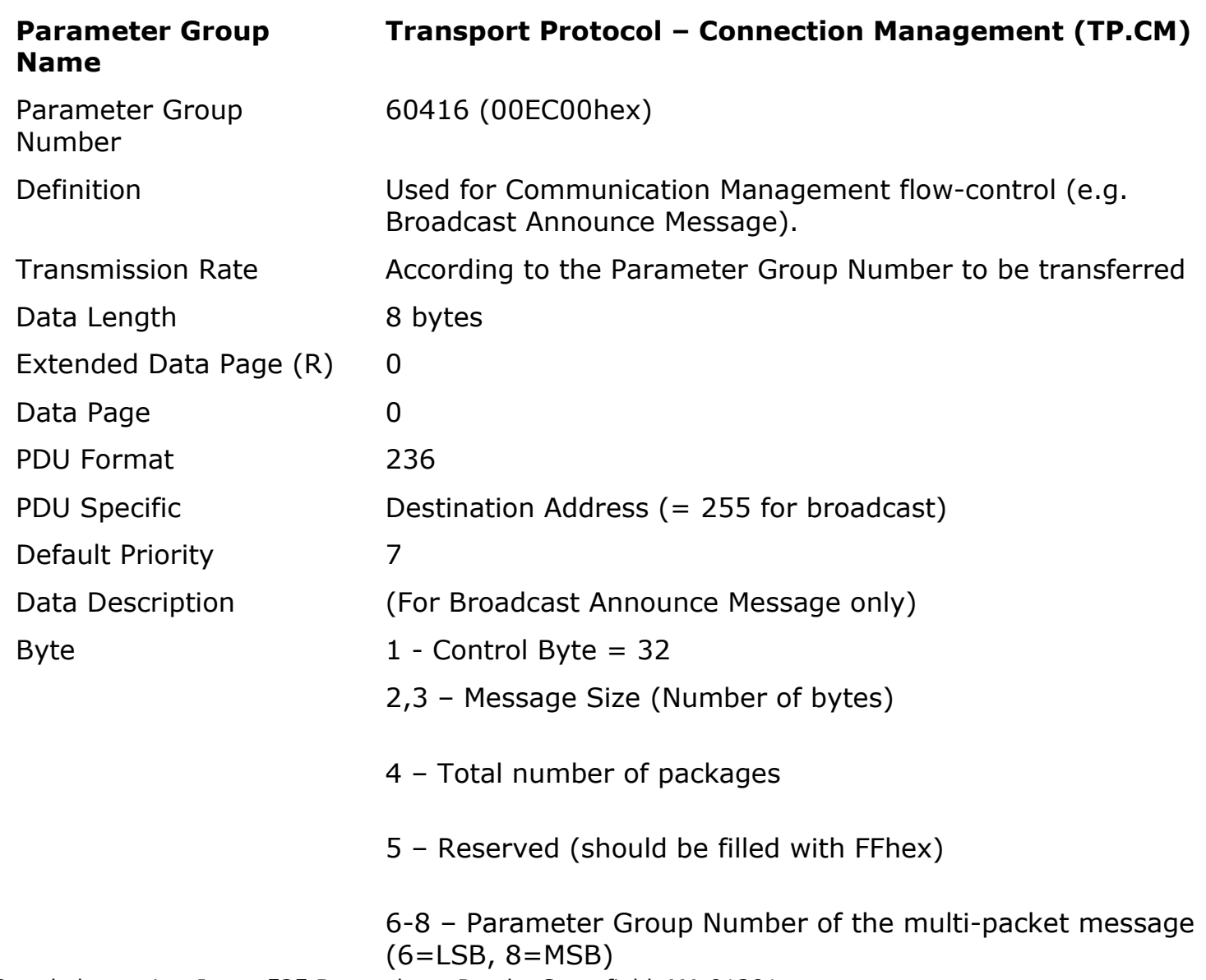

© esd electronics, Inc. • 525 Bernardston Road • Greenfield, MA 01301 **Page 31**

Serial Control and Communications Vehicle Network

**J1939** 

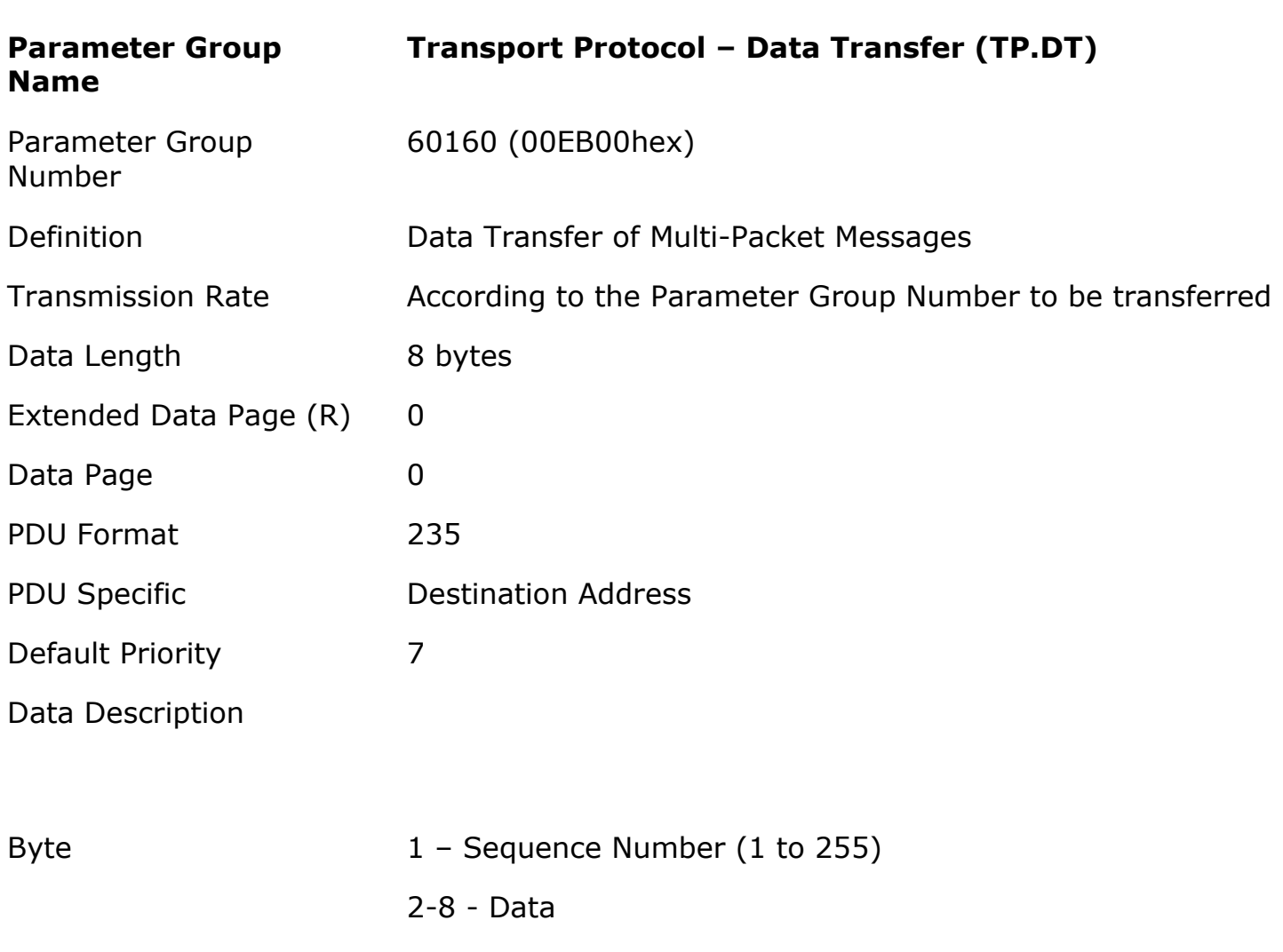

Serial Control and Communications Vehicle Network

**J1939** 

### **SAE J1939 – Broadcast Data Transfer**

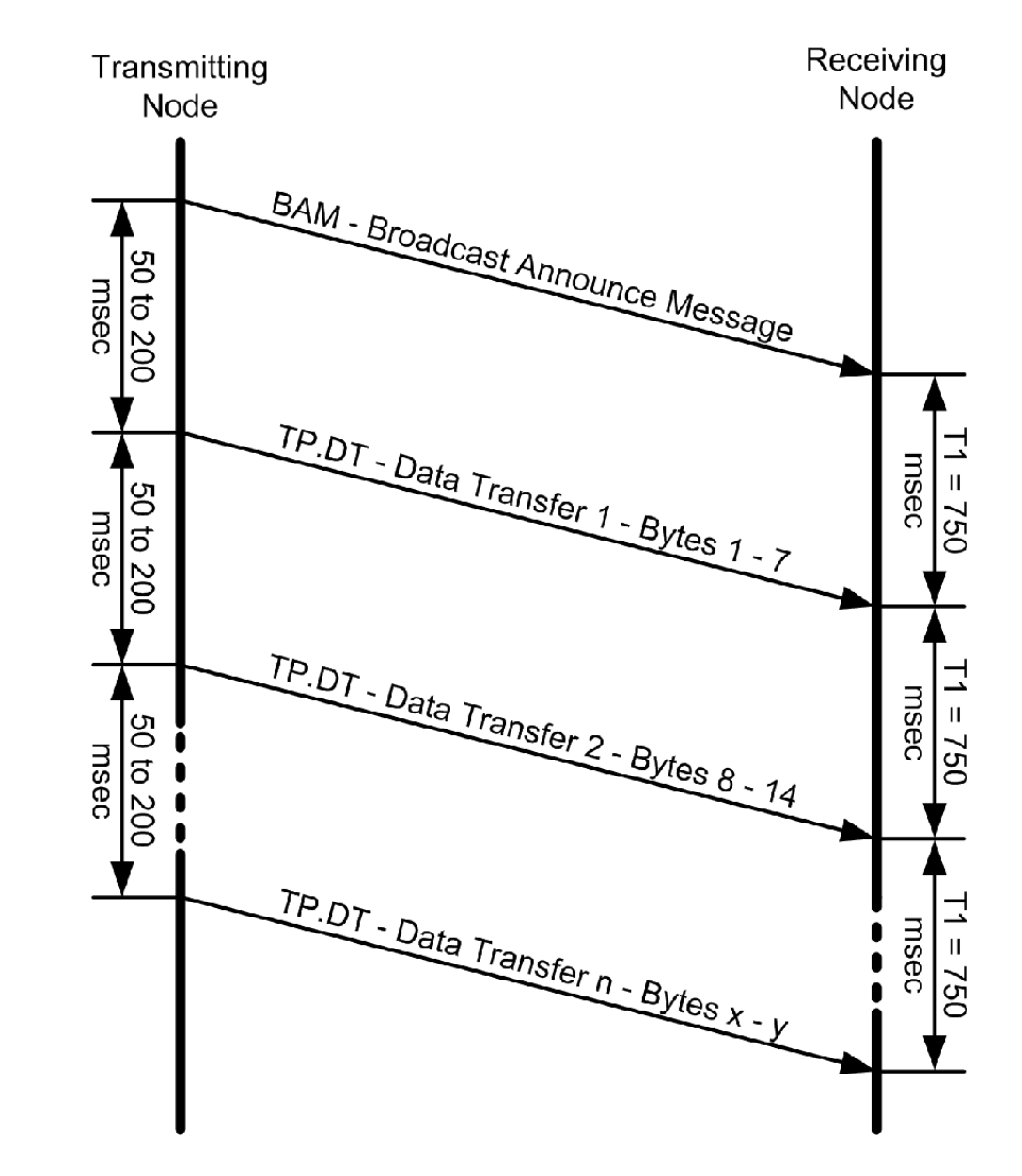

and Communications Vehicle Network

Serial Control

J1939

# **SAE J1939 – Flow Control**

**Transport Protocol**

**Connection Management (TP.CM) – PGN 00EC00hex**

#### **The TP.CM Data can be:**

- Connection Mode Request to Send TP.CM\_RTS
- Connection Mode Clear To Send TP.CM\_CTS
- End of Message Acknowledgement TP.CM\_EndOfMsgACK
- Connection Abort TP.Conn\_Abort

# **SAE J1939 – Network Management**

- Network Management defined in SAE J1939/81
- Handles automatic allocation of node addresses (Plug & Play) per Address Claiming procedure
- Address Claiming not supported per default in any other HLP
- J1939 Network Management allows to identify ECUs and their primary function.
- Node monitoring is not defined in J1939
	- must be application specific
- J1939 does not support Master/Slave or Client/Master
	- must be application specific

### **SAE J1939 – ECUs and CAs**

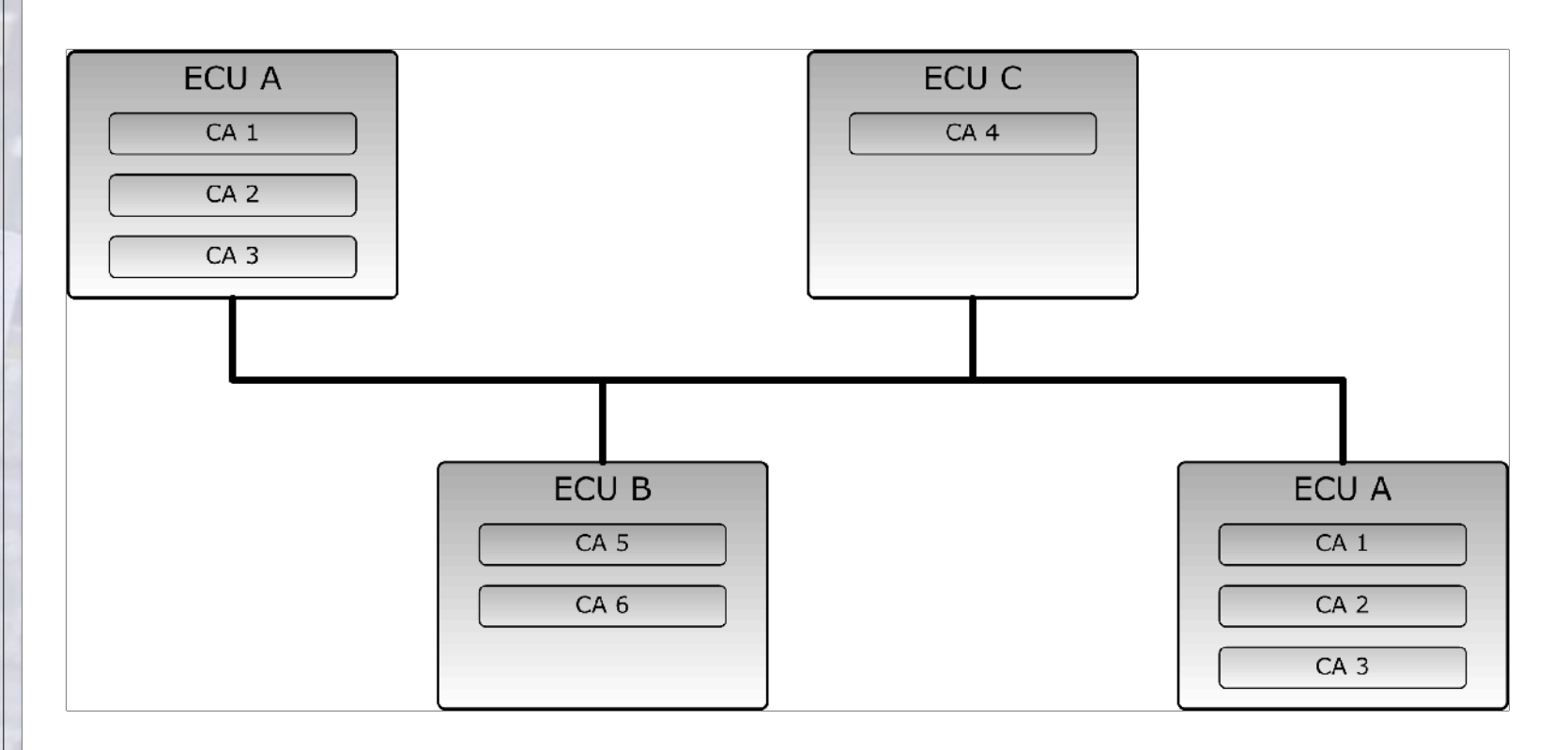

### **SAE J1939 – Address and NAME**

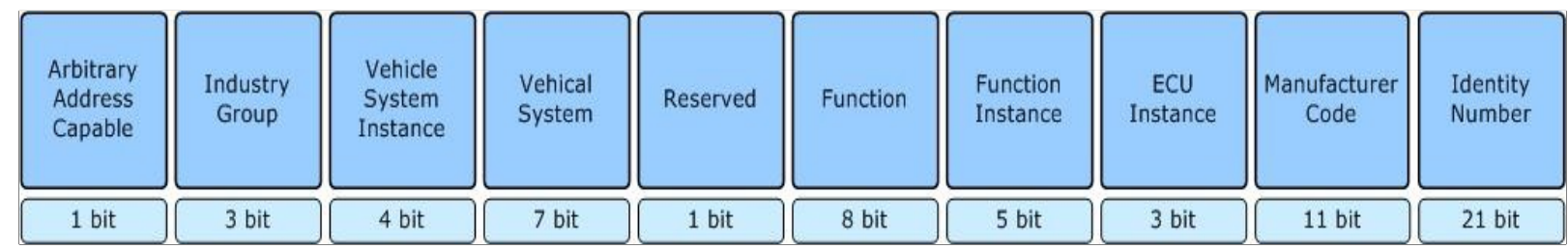

- SAE J1939 defines 64 bit NAME to uniquely identify each ECU
- Each ECU must hold at least one name and one address for identification purposes
- ECU address defines the source or destination for messages
- ECU name indicates ECU main function performed at ECU address
- Function instance indicator used when multiple ECUs with same main function share the same network

- $\cdot$  64 bit NAME to uniquely identify nodes (ECUs)
- Necessitates unreasonable resources to maintain standard communications
- Each ECU utilizes an 8 bit address to identify the source of a message or to access (destination address) another ECU in the network
- Address Claim Procedure:
	- Designed to assign addresses to ECUs right after the network startup
	- Assuring that assigned address is unique to ECU
- SAE J1939 Standard defines Preferred Addresses to commonly used devices in order to minimize the rate of multiple devices demanding the same address

### **SAE J1939 – Preferred Addresses**

Global (Applies to all industry groups) 0 – 84 Assigned

**Industry Group** *Preferred Address Range* 

85 – 127 Reserved 248, 252 - 255 Reserved

Industry Group #1 – On-Highway Equipment 128 – 160 Dynamic 161 – 247 Assigned

Industry Group #2 – Agricultural and Forestry Equipment 128 – 207 Dynamic

Industry Group #3 – Construction Equipment 128 - 207 Dynamic

Industry Group #4 – Marine Equipment 128 – 207 Dynamic

208 – 247 Reserved

208 – 247 Reserved

208 – 247 Reserved

Industry Group #5 – Industrial, Process Control, Stationary 128 – 207 Dynamic Equipment 208 – 247 Reserved

Two possible scenarios:

#### **Sending an Address Claimed message (Standard)**

- ECU sends Address Claimed message into the CAN bus
- ECUs receiving address claim will record & verify claimed address with internal address table
- In case of address conflict ECU with lowest NAME value will succeed
- Remaining ECUs must claim different address or stop transmitting to network

#### **Request for Address Claimed message**

- Necessary procedure for ECUs powering up late (e.g. trailers, diagnostics tools, etc.)
- $\cdot$  Used to determine and claim available address or to find out which ECUs are currently on the network

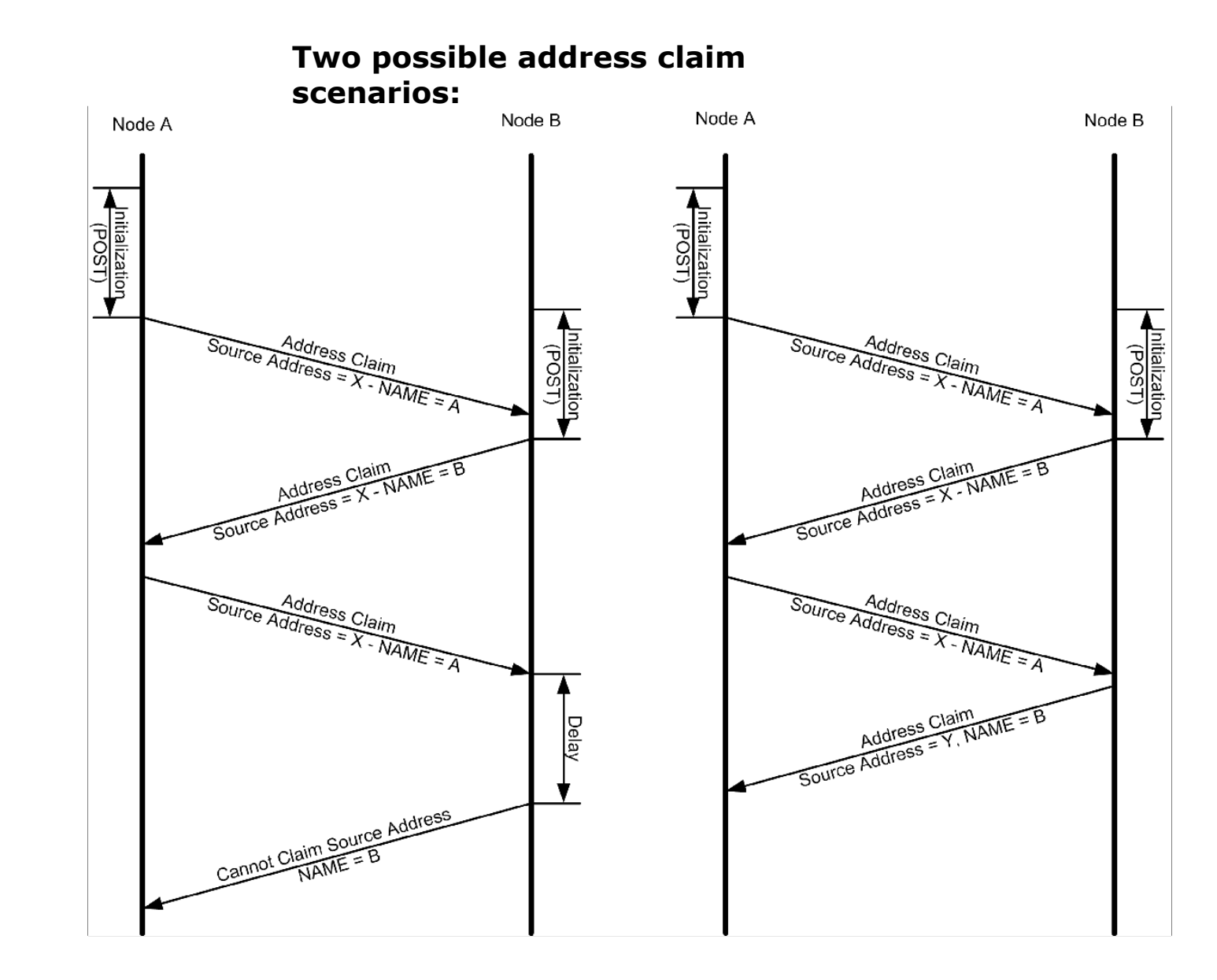

Vehicle Network

and Communications

Serial Control

J1939

• Node A starts initialization and Power-On Self Test (POST) some time ahead of node B.

• While node B is going through initialization and POST, node A sends out it address claim message.

• Node B, after having finished initialization and POST, attempts to claim the same source address as node A

• In response node A, having determined that its NAME has higher priority, resends the address claim message.

 $\cdot$  Node B receives the address claim message, determines that node A's name has higher priority.

• In the left scenario, node B sends a *Cannot Claim* message. In the right scenario it claims another address by sending another *Address Claim* message.

#### *CAN Message Collision is possible!*

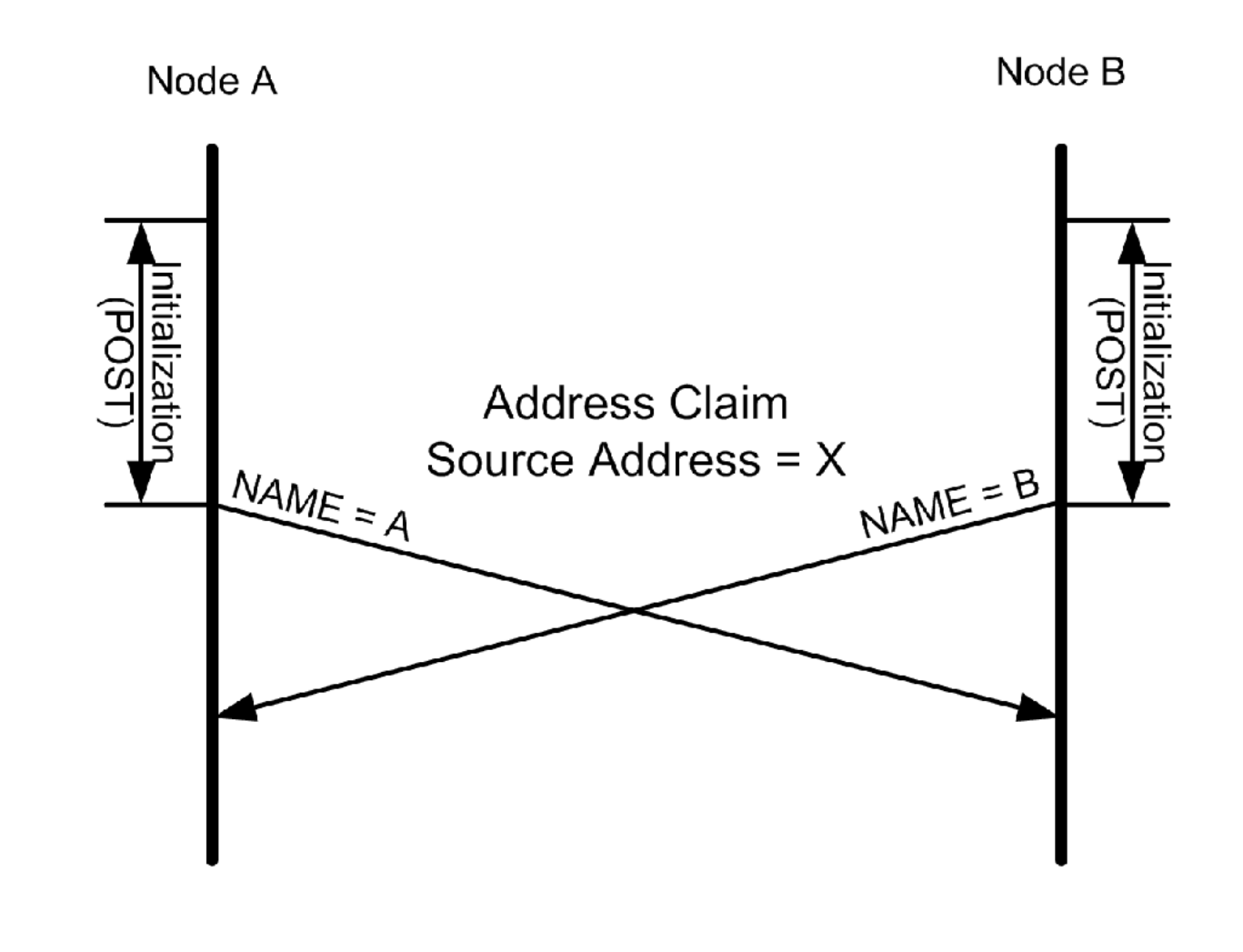

## **SAE J1939 – Address Management Messages**

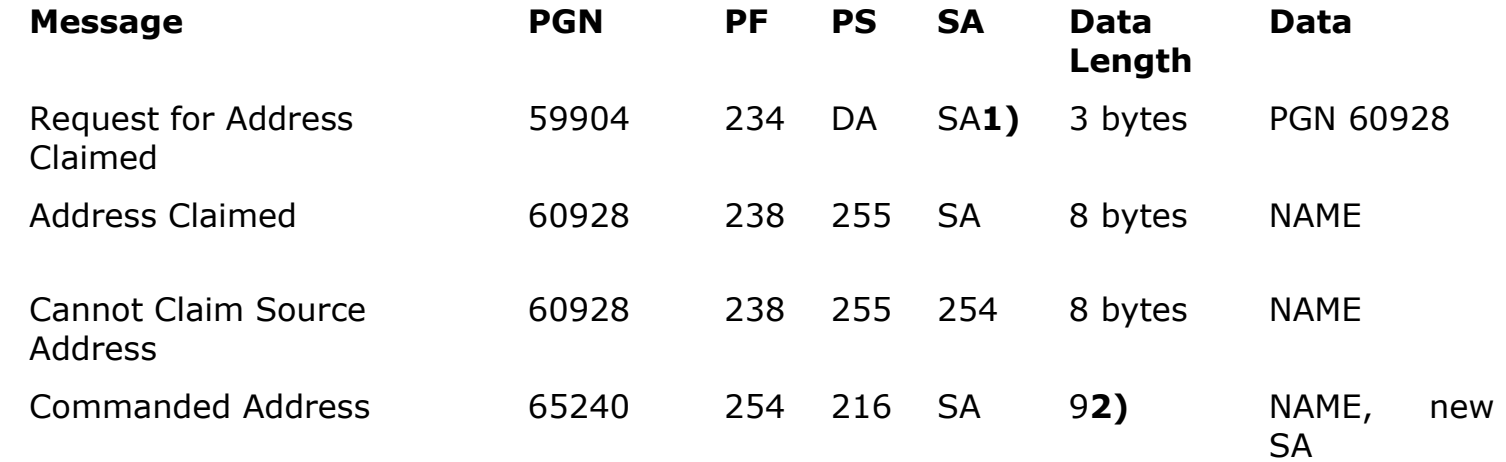

1) In case no address has been claimed as of yet the source address could be set to 254.

2) The commanded address, since it is longer than 8 bytes, is sent using the Transport Protocol as described in chapter *Transport Protocol*.

### **SAE J1939 – Network Topology**

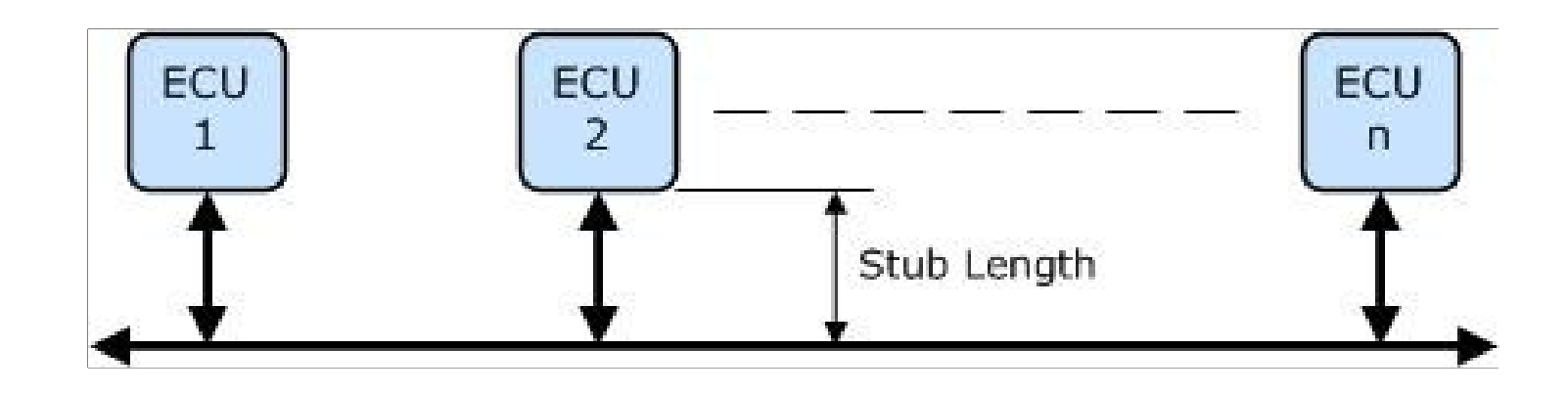

- ECUs in a J1939 network segment are connected by a single, linear, shielded twisted pair of wires
- Wiring topology of the network should be as straight as possible to minimize electrical reflections:
	- Short stub lengths
	- Avoiding complex network structures

### **SAE J1939 – Network Topology**

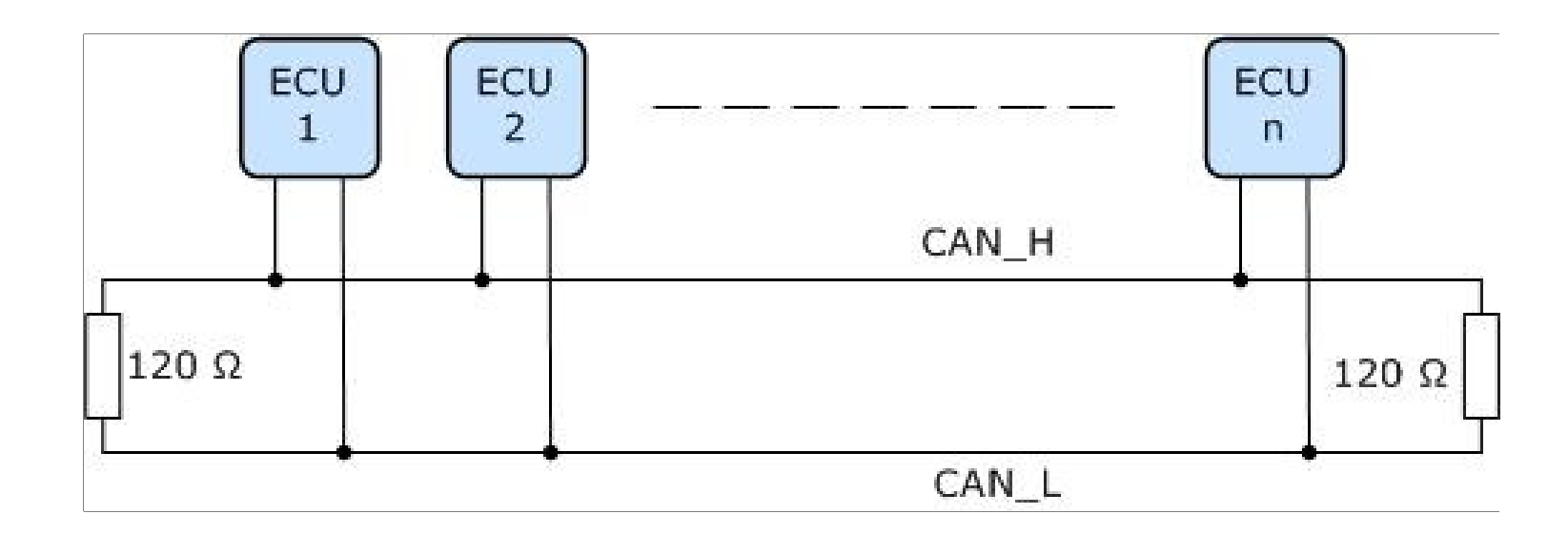

- $\cdot$  Each bus segment should be terminated by resistors, typically 120 Ω
- Termination resistors should always be on both ends of the bus
- Dividing network into sub-networks may be necessary (e.g. for truck and trailer)
- Segmentation requires bridges

# **J1939/13 Off-Board Diagnostic Connector**

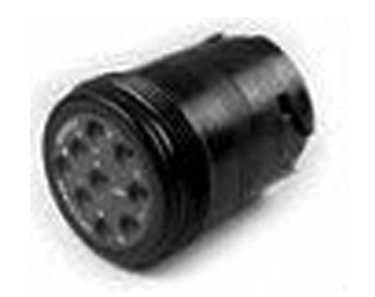

J1939/13 defines a standard connector for diagnostic purpose.

The connector is a Deutsch HD10 - 9 – 1939 (9 pins, round connector).

# **J1939 Online Forum**

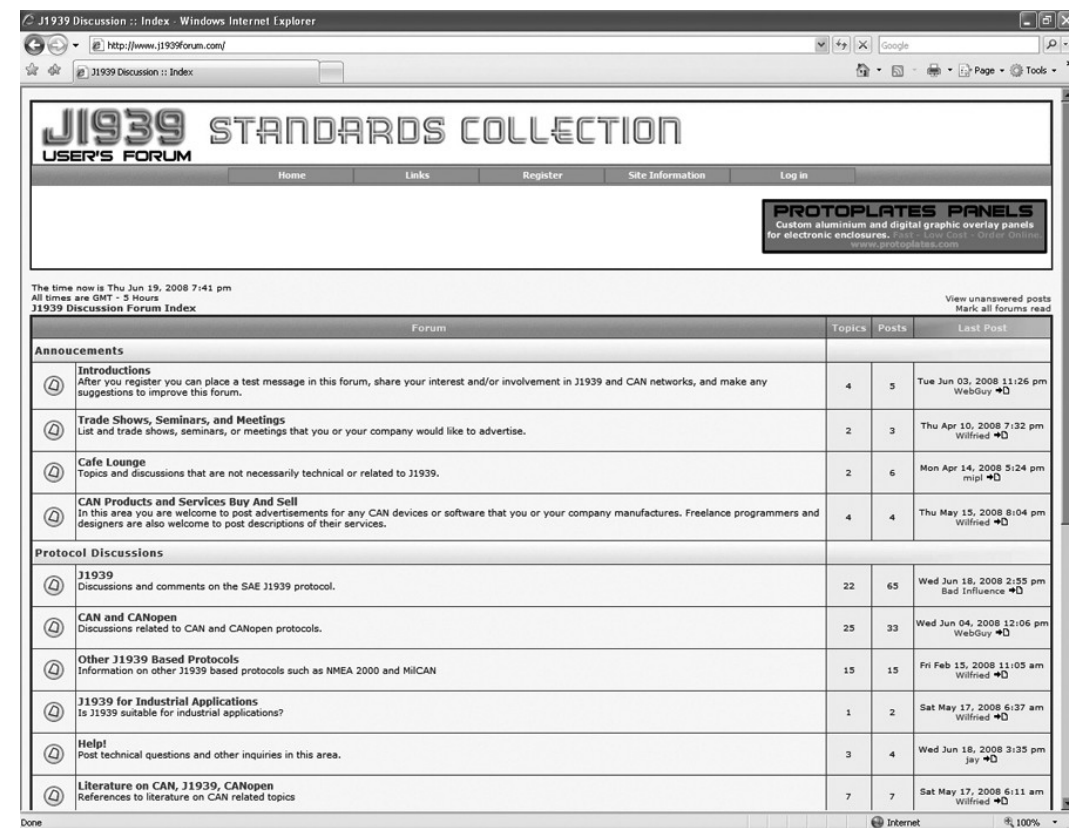

#### **http://www.j1939forum.com**

J1939Forum.com is the Online meeting place where to find additional information on SAE J1939 and get help with issues related to SAE J1939.

Vehicle Network **J1939** and Communications SAE Serial Control

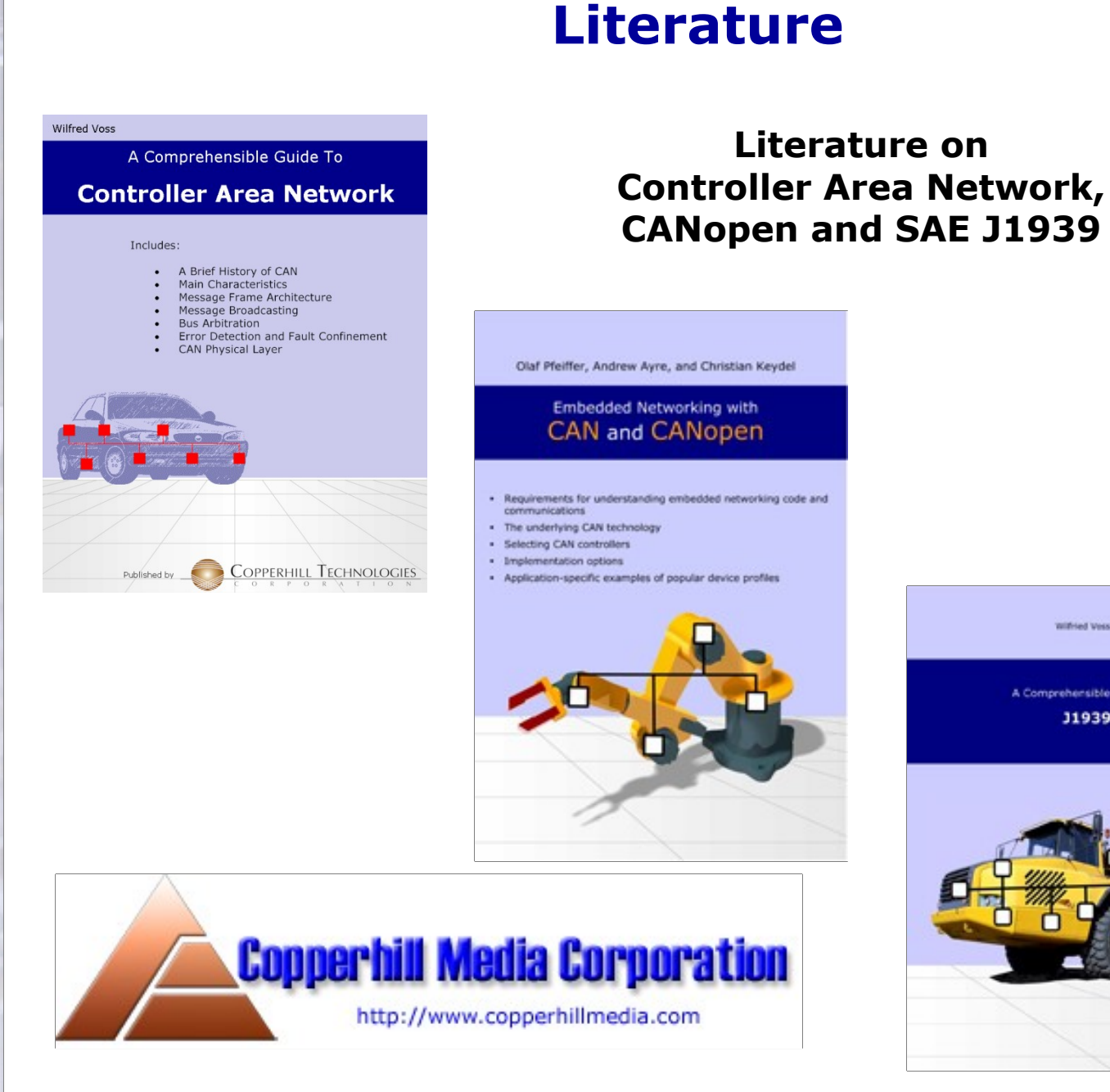

**Wilfried Voor** A Comprehensible Guide To **J1939**